# **Predicting the performance of the ship's propeller and hull by simulating the maneuver.**

# **Predicción del rendimiento de la hélice y el casco del barco mediante la simulación de la maniobra.**

**Autores:** 

Chafuelán Vera, Ariel Humberto **UNIVERSIDAD LAICA ELOY ALFARO DE MANABÍ**  Manta – Ecuador

Ingeniero Mecánico Naval

 $\circleda$ arielchafuelan1999@hotmail.es

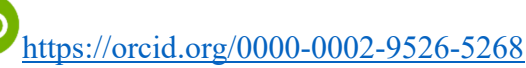

Acebo Arcentales, Aleph Salvador **UNIVERSIDAD LAICA ELOY ALFARO DE MANABÍ**  Manta – Ecuador

Maestro en Administración de la Energía y Fuentes Renovables por el Instituto Tecnológico y de Estudios Superiores en Monterrey – México

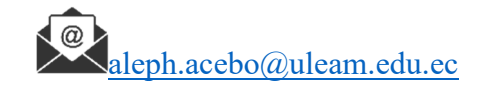

https://orcid.org/0000-0003-3967-1584

Citación/como citar este artículo: Chafuelán, A. y Acebo, A. (2022). Predicción del rendimiento de la hélice y el casco del barco mediante la simulación de la maniobra. MQRInvestigar, 6(4), 746-770.

https://doi.org/10.56048/MQR20225.6.4.2022.746-770

Fechas de recepción:20-NOV-2022 aceptación:10-DIC-2022 publicación:15-DIC-2022

https://orcid.org/0000-0002-8695-5005 http://mqrinvestigar.com/

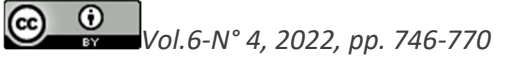

## **Resumen**

La investigación sobre la interacción entre el casco y la hélice bajo la condición de navegación directa ha ido mejorando gradualmente en los últimos años. Si se pueden obtener datos de simulación de maniobras de barcos de referencia en la etapa de diseño , el diseño del barco será más perfecto. El objetivo de este artículo es investigar el desempeño de la hélice para el movimiento de maniobra simplificado, observando la influencia de la interacción entre la hélice y el casco. El análisis se centrará en dos pruebas en la prueba del barco, prueba de balanceo y la prueba de zig-zag. Se utiliza el software STAR-CCM+ para calcular el campo de flujo de estela causado por el casco durante maniobras con flujo viscoso, y luego este campo de flujo se utiliza como la hélice. El flujo de entrada de la hélice se estima mediante la teoría del flujo potencial, y finalmente la fuerza de la hélice se coloca en el flujo viscoso utilizando la fuerza del cuerpo para acoplar los dos, y se calcula la hélice en las condiciones operativas del barco a través de iteraciones interactivas. El efecto de interacción de la hélice y el casco.

**Palabras Clave**: Balanceo, casco, hélice, rendimiento, simulación.

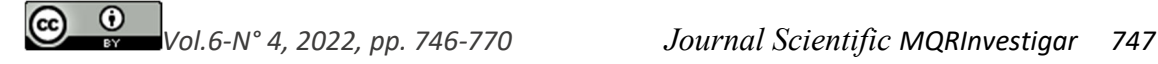

# **Abstract**

As for the interaction between the hull and the propeller, the research on the interaction between the ship and the propeller under the condition of direct sailing has been gradually improving in recent years. If reference ship maneuvering simulation data can be obtained at the design stage, the ship design will be more perfect. The objective of this article is to investigate the performance of the propeller for the simplified maneuvering movement, observing the influence of the interaction between the propeller and the hull. The analysis will focus on two tests in the boat test, roll test and the zig-zag test. The STAR-CCM+ software is used to calculate the wake flow field caused by the hull during viscous flow maneuvers, and then this flow field is used as the propeller. The propeller inlet flow is estimated by potential flow theory, and finally the force of the propeller is placed in the viscous flow using the force of the body to couple the two, and the propeller at the ship's operating conditions is calculated. through interactive iterations. The effect of interaction of the propeller and the hull.

**Keywords:** Balancing, hull, propeller, performance, simulation.

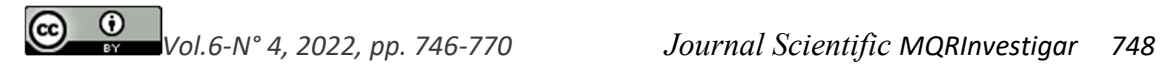

# **Introducción**

La hélice es el elemento técnico unitario más importante de una embarcación (1). Su diseño y características repercuten directamente en el grado de eficiencia de la utilización del combustible. El mal diseño de las hélices es el factor más frecuente de utilización ineficiente del combustible.

La interacción entre la hélice y el casco influye en la eficiencia en el funcionamiento de la embarcación, así como también en el flujo del agua en torno del casco y afecta a la intensidad de la vibración causada por la hélice y funcionamiento. Esto, como consecuencia genera una pérdida de combustible (2).

Aunque los recursos informáticos y las técnicas de solución actuales son suficientes para usar directamente el flujo viscoso para resolver la interacción entre la hélice y el casco, la gran cantidad de cuadrículas requeridas hace que el costo computacional de los cálculos de movimiento no estacionario siga siendo bastante alto, por lo que usar la teoría del flujo potencial para resolver la fuerza en la hélice, y usar el método de fuerza del cuerpo para acoplar los dos campos de flujo puede resolver de manera efectiva y reducir en gran medida el costo de cálculo.

El método de utilizar la fuerza del cuerpo para resolver la interacción entre la hélice y el casco ha madurado bastante en los últimos años. En 1977, Schetzr y Favin (3) reemplazaron la complicada geometría de la hélice con un "disco de freno", y el principio es directamente "distribuir uniformemente la fuerza de acción de la hélice en el disco", pero este método no puede describir completamente las características detalladas de la hélice; es lo mismo que la distribución de circulación (puede simular el efecto de la hélice en la dirección radial); en 1994, Kerwin (4) también modificó el método dedistribución de fuerzas, es decir, no solo la distribución de fuerzas en la dirección radial, sino que también agregó la función lineal.

Durante esta investigación se propone la distribución de fuerzas en la dirección circunferencial, y que bajo el mismo promedio velocidad inducida, se debe mantener la misma distribución de circulación en lugar de la fuerza del cuerpo, y la fuerza establecida en este modelo se denomina "fuerza del cuerpo equivalente". También hay bastantes expertos y académicos que se han dedicado al cálculo de la interacción entre el casco y la hélice.

Se extenderá la interacción entre el casco y la hélice bajo la condición de navegación directa a las condiciones de cálculo de la maniobra del barco.

# **Metodología**

El método de simulación de maniobras de barcos se dividirá en tres partes para su explicación, una es la ecuación de movimiento de la simulación de maniobras, y la simulación realizada en este documento es el movimiento plano, por lo que aquí también se presenta la ecuación bidimensional simplificada. El segundo es el método de acoplamiento para calcular la interacción entre el barco y la hélice, que incluye la iteración en el cálculo del flujo viscoso y el método de fuerza del cuerpo de la hélice; y el último son los datos experimentales necesarios para la manipulación de la simulación.

#### **Ecuación plana de movimiento**

 $(c<sub>c</sub>)$ 

Al describir el movimiento del casco, para que la fórmula sea fácil de usar, el origen de las coordenadas generalmente se establece en el centro de gravedad del casco, de modo que la fuerza en las direcciones x e y no necesita ser tomadas en cuenta. Para esta ecuación Vol.6 No.4 (2022): Journal Scientific Investigar ISSN: 2588–0659 https://doi.org/10.56048/MQR20225.6.4.2022.746-770

se introducen las ecuaciones bidimensionales de movimiento para maniobras de barcos (5).

#### *Sistema de coordenadas fijo:*

De acuerdo con el teorema de la cantidad de movimiento, el momento de la cantidad de movimiento del barco se puede expresar mediante la siguiente ecuación

$$
m\ddot{x} = X_o
$$
  
\n
$$
m\ddot{y} = Y_o
$$
  
\n
$$
I_{zz}\ddot{\varphi} = N
$$
  
\n*Ecuación 1*

Dónde, *m* es la masa del barco;  $X_0$  y  $Y_0$  son las componentes combinadas de la fuerza externa en los ejes *x e y* respectivamente; *N* es el momento de la fuerza externa que actúa sobre el casco a la línea vertical que pasa por el centro de gravedad

#### *Sistema de coordenadas de movimiento*

En la ecuación Ecuación 1, las fuerzas componentes en las direcciones x e y deben tratarse por separado, lo que dificulta el uso de la ecuación. El sistema de coordenadas cinemáticas resuelve este problema al establecer el origen de las coordenadas en el centro de gravedad del barco, de modo que el eje *XG* siempre esté mirando hacia la proa y el eje YG siempre esté mirando hacia el lado derecho del barco, como se muestra en la Ilustración 1. Las variables de la Ecuación 1 se pueden obtener según conversión de coordenadas:

$$
X = X_0 \cos \varphi + Y_0 \sin \varphi
$$
  
\n
$$
Y = X_0 \cos \varphi - Y_0 \sin \varphi
$$
  
\n*Ecuación 2*  
\n
$$
\ddot{x} = \dot{u} \cos \varphi - \dot{v} \sin \varphi - (u \sin \varphi + v \cos \varphi) \dot{\varphi}
$$
  
\n
$$
\ddot{y} = \dot{u} \sin \varphi + \dot{v} \cos \varphi + (u \cos \varphi + v \sin \varphi) \dot{\varphi}
$$
  
\n*Ecuación 3*

Sustituimos en la Ecuación 1 para obtener:

 $\ddot{x}$ 

$$
X = m(\dot{u} + \nu r)
$$
  
\n
$$
Y = m(\dot{v} + \nu r)
$$
  
\n
$$
I_{zz}\dot{r} = N
$$
  
\n
$$
Ecuación 4
$$

donde r es la velocidad angular (igual que  $\dot{\varphi}$ )

Entonces si la velocidad u es la velocidad actual más la diferencia de velocidad a cambiar tenemos que:

$$
u = u_0 + \Delta u
$$
  
Ecuación 5

Asumiendo que la diferencia de velocidad Δ*u*, la velocidad v en la dirección *y* y la velocidad angular **r** son relativamente pequeñas, se puede obtener la siguiente ecuación de movimiento lineal en el plano:

$$
X = m\dot{u}
$$
  
 
$$
Y = m(\dot{v} + u_0)
$$
  
 
$$
I_{zz}\dot{r} = N
$$
  
 
$$
Ecuación 6
$$

#### **Cálculo de acoplamiento de la interacción hélice-casco**  *Teoría del flujo viscoso*

La ecuación de Navier-Stokes (6) es la ecuación que rige para resolver el problema. Esta ecuación tiene muchos términos diferenciales no lineales, lo que dificulta su solución. La solución actual utiliza el método de volumen finito como el método de aplicación más común. El método de volumen finito (7) controla el campo de flujo que se calculará en un volumen de control y divide el volumen en muchas cuadrículas discretas. Después de la iteración del algoritmo, estas cuadrículas transmiten datos de forma interactiva para obtener la solución de la ecuación gobernante. Sin embargo, debido a la turbulencia causada por el alto número de Reynolds, el campo de flujo presenta un valor de salto inestable, por lo que en 1895 Reynolds propuso la ecuación promedio de Reynolds, que promediaba las cantidades físicas como la velocidad y la presión a lo largo del tiempo (8). La ecuación de continuidad y la ecuación de cantidad de movimiento de la ecuación promedio de Reynolds se expresan consecutivamente de la siguiente manera:

$$
\frac{\partial U_i}{\partial x_i} = 0
$$
  
Ecuación 7

$$
\frac{\partial \overline{u_i}}{\partial t} + \overline{u_j} \frac{\partial \overline{u_i}}{\partial x_j} = -\frac{1}{\rho} \frac{\partial}{\partial x_j} \left( \overline{\tau_{ij}} - \rho \overline{u_i' u_j'} + f_i \right)
$$
  
Ecuación 8

#### *Teoría del flujo potencial*

El flujo potencial asume que el campo de flujo es un fluido ideal sin rotación ni viscosidad, y en el caso de flujo incompresible, su ecuación de gobierno se puede simplificar a la ecuación de Laplace de la siguiente manera (9):

$$
\nabla^2 \varphi = 0
$$
  
Ecuación 9

El método de elementos de contorno utilizado consiste en convertir la ecuación de Laplace en la Identidad de Green y luego discretizarla. Para resolver el campo de flujo de la hélice, la superficie de la hélice y su rastro de flujo se discretizan en placas pequeñas, y luego el flujo fuente y el flujo uniforme se organizan en cada placa pequeña, y la fuerza de la hélice se resuelve matemáticamente (10) (11). Dado que este método es principalmente una solución matemática, su velocidad de cálculo es extremadamente rápida en comparación con la iteración del flujo viscoso.

#### *Teoría para la fuerza del cuerpo*

El método es usar la teoría del flujo viscoso para resolver el campo de flujo del casco, y luego usar la teoría del flujo potencial para calcular la fuerza sobre la hélice, y la "fuerza del cuerpo" es el método para acoplar los dos.

El objetivo principal del método de la fuerza del cuerpo es reducir la diferencia en la precisión del engrane entre el casco y la hélice, de modo que el número de engranes se pueda reducir en gran medida y el error numérico se alivie. Por lo tanto, el método de la fuerza del cuerpo utiliza una rejilla en forma de disco para reemplazar la geometría compleja original de la hélice, y la fuerza de la hélice sin la geometría de la hélice se resuelve mediante la teoría del flujo potencial y, finalmente, la fuerza retroalimenta a la Vol.6 No.4 (2022): Journal Scientific Investigar ISSN: 2588–0659

https://doi.org/10.56048/MQR20225.6.4.2022.746-770

viscosa de entrada. El término de fuerza en la Ecuación 8 del flujo viscoso se usa para completar el acoplamiento.

La solución a la fuerza del cuerpo de la hélice es obtener el flujo de entrada de la hélice por medio del promedio circunferencial, es decir, hacer que las palas de la hélice estén en un estado constante en cada momento en movimiento, de modo que el flujo potencial y la suposición de no la vorticidad también se puede establecer en el campo de flujo no uniforme causado por el flujo viscoso para completar el acoplamiento del flujo potencial y el flujo viscoso.

En el cálculo real, el casco resuelto por flujo viscoso crea un "flujo de pista nominal", que proporciona el flujo de entrada inicial de la hélice para el cálculo del flujo potencial; y la fuerza calculada por el flujo potencial retroalimenta al flujo viscoso por la fuerza del cuerpo. Después del flujo, la velocidad inducida también cambia el campo de flujo y hace que el flujo de entrada de la hélice cambie nuevamente. Por lo tanto, en este método, la operación iterativa de la interacción entre el flujo viscoso y el flujo potencial debe realizarse para hacer que el flujo de entrada de la hélice sea el *"flujo de seguimiento efectivo"* correcto, y el proceso iterativo completo es el siguiente:

- 1. Uso del flujo viscoso para calcular
- 2. Se utiliza el campo de flujo de estela obtenido por el flujo viscoso como el flujo de entrada de la hélice para resolver el rendimiento de la hélice utilizando la teoría del flujo potencial
- 3. Se coloca la fuerza del cuerpo calculada por el flujo potencial en el flujo viscoso, para que el flujo viscoso pueda resolver el campo de flujo con la acción del bote desnudo y la hélice.
- 4. Se repiten las acciones de 2 y 3 hasta que la fuerza del campo de flujo y la hélice converjan, sin embargo, la entrada de la hélice en 2. ya incluye la hélice velocidad inducida provocada por el paso anterior, por lo que debe deducirse para obtener el "flujo efectivo" correcto como el flujo de entrada de la nueva hélice.

#### **Procesamiento de datos**

La simulación de maniobra consiste en utilizar los datos experimentales para obtener el estado de movimiento del barco en cada instante y luego ingresar los datos obtenidos, como la velocidad instantánea y el centro de giro, en el software comercial CFD STAR. -CCM+ para simulación. Aquí, se explicará cómo calcular el estado de movimiento del barco requerido en base a los datos experimentales.

## *Cálculo de la curvatura*

Al describir una curva, si la curva se discretiza en muchos segmentos de línea pequeños, cada uno de estos segmentos de línea puede encontrar un segmento de línea de un círculo para describirlo, y este círculo se llama círculo de curvatura. Para esta metodología, cada estado momentáneo de movimiento del barco se supone que es un movimiento de rotación constante, y el centro del círculo de curvatura se utiliza como eje de rotación, y la trayectoria general está formada por la conexión de estos círculos de curvatura.

El método para calcular la curvatura en realidad no es difícil. Alguien ya derivó la fórmula y la sustituyó. Sin embargo, dado que el movimiento calculado es un movimiento circular, como se muestra en la Ilustración 4, los valores *x e y* de la trayectoria no pueden determinarse mediante *y = f(x),* por lo que se usa la forma de "fórmula paramétrica" para

describir esta curva *x = f(t), y = f(t),* donde *t* es la curva del tiempo de viaje en barco. De esta forma, se pueden obtener las derivadas para los valores de *x e y* respectivamente y luego sustituirlas en la fórmula de curvatura de la fórmula paramétrica:

$$
\rho = \frac{|x'(t) - y''(t) - x''(t)y'(y)|}{(x'^2(t) + y'^2(t))^{3/2}}
$$
  
Ecuación 10

Dado que la curva de trayectoria después de la nivelación todavía se compone de puntos discretos, la derivada no se puede obtener directamente, y debido a que el radio de curvatura es el recíproco de la curvatura, es muy sensible al cambio de curvatura. El centro de curvatura se desplaza, y el método de varianza mínima también es propenso a la discontinuidad, por lo que se utilizarán *splines* para organizar estos puntos discretos en varios polinomios continuos, para obtener sus derivadas de primer y segundo orden.

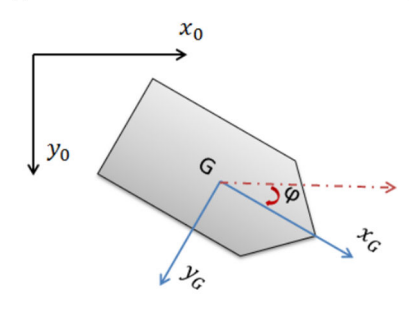

*Ilustración 1. Sistema de coordenadas de movimiento*

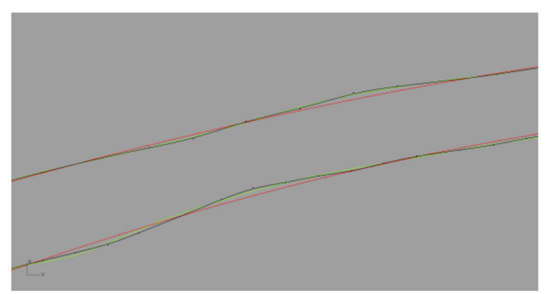

*Ilustración 2. Camino de convolución después del enderezamiento* 

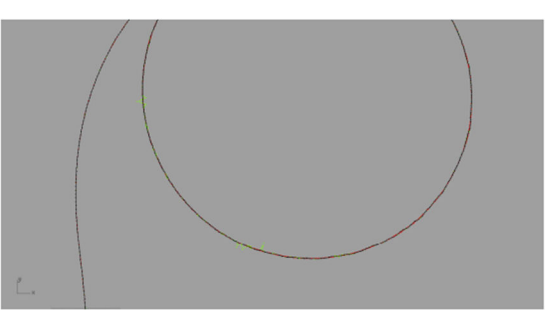

*Ilustración 3. Inestabilidad causada por la aplicación del método de mínima varianza* 

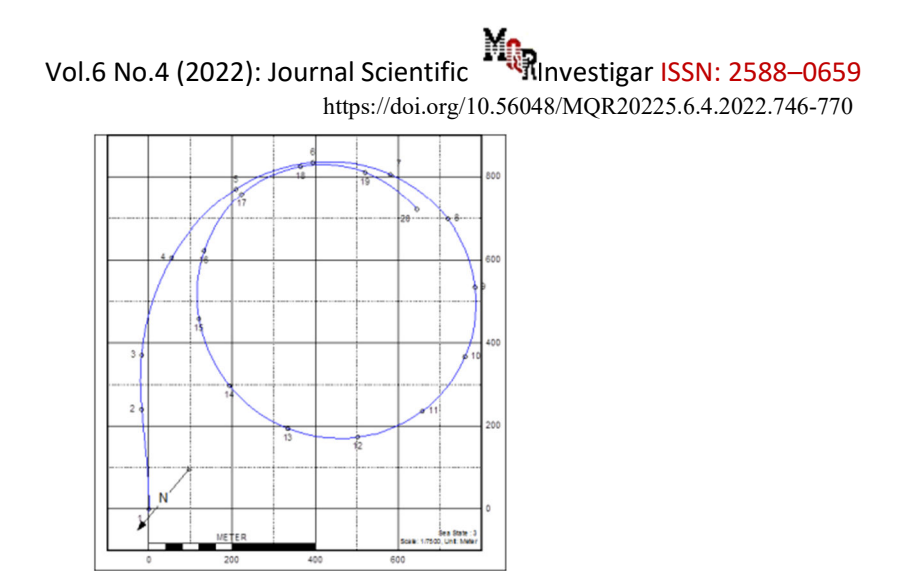

*Ilustración 4. Diagrama esquemático de la trayectoria circular (proporcionado por CSBC)* 

Se describirá el método de cálculo y el proceso de cálculo para simular el movimiento de giro del barco, y se probará la viabilidad y precisión de este método de simulación a través de la simulación del ángulo de deriva neto con valores experimentales, a fin de establecer una simulación de movimiento de giro factible.

#### **Simulación del movimiento de giro del barco**

El método para simular el movimiento de giro del barco se puede dividir aproximadamente en dos métodos según las diferentes configuraciones de cuadrícula: uno es controlar el dominio de cálculo en el campo de flujo alrededor del barco y controlar adecuadamente las condiciones de entrada.

Primero se simula el movimiento del barco, y el segundo es establecer un gran dominio computacional que cubra todas las rutas de movimiento y controlar la cuadrícula alrededor del casco para que el casco realmente se mueva y gire en el dominio computacional. Este método generalmente se usa junto con a cuadrícula superpuesta de Chimera que permite interpolar y transmitir los datos del campo de flujo en el gran dominio de cálculo con los datos alrededor del casco.

Aunque este método puede capturar completamente el flujo de la pista causado por el casco y la interacción entre el casco y la anterior trayectoria, pero para simular el enorme dominio de cálculo de la trayectoria orbital y hacer que la trayectoria sea difícil de divergir, el número de cuadrículas es varias veces mayor que el de la cuadrícula, y el estilo Chimera. En este documento, solo nos enfocamos en el campo de flujo alrededor de la hélice después de la popa, por lo que usamos el método de dominio computacional más pequeño para calcular la simulación del movimiento giratorio.

#### *Establecimiento de la malla del casco y las condiciones externas*

El cálculo de flujo viscoso del campo de flujo del casco en este fin continúa con el software STAR-CCM+ para simulación, utilizando la cuadrícula hexaédrica de Trimmer en el módulo de cuadrícula y cambiando la geometría de la proa y la popa Las áreas grandes se procesan localmente y la cuadrícula de la capa límite se inserta en el límite del casco para capturar el efecto de la capa límite.

En la cuadrícula de la hélice se utiliza una red O de tipo disco porque se utiliza el cálculo de flujo potencial de un programa externo para obtener la velocidad de entrada de la hélice y la fuerza del cuerpo causada al colocar la hélice. De acuerdo con esta configuración, el número total de cuadrículas generadas es de aproximadamente 3 millones. Las Vol.6 No.4 (2022): Journal Scientific Investigar ISSN: 2588–0659 https://doi.org/10.56048/MQR20225.6.4.2022.746-770

cuadrículas de casco se muestran en la Ilustración 5 y las cuadrículas de hélice se muestran en la Ilustración 6.

El modelo de flujo turbulento elegido en este trabajo es el modelo estándar de k − ε, y el cálculo del casco adopta el modelo de doble cuerpo (double body model), es decir, se utiliza la condición simétrica para el cálculo sobre el plano de agua, y la condición de flujo de entrada se usa frente al barco, pero dado que el flujo de entrada real está controlado por el sistema de coordenadas en movimiento, la condición de flujo de entrada se establece como la velocidad igual a 0, y la descripción del sistema de coordenadas en movimiento será discutido en capítulos posteriores, mientras que el resto del límite se establece como la condición de salida de presión, es decir, el cambio de presión es igual a cero.

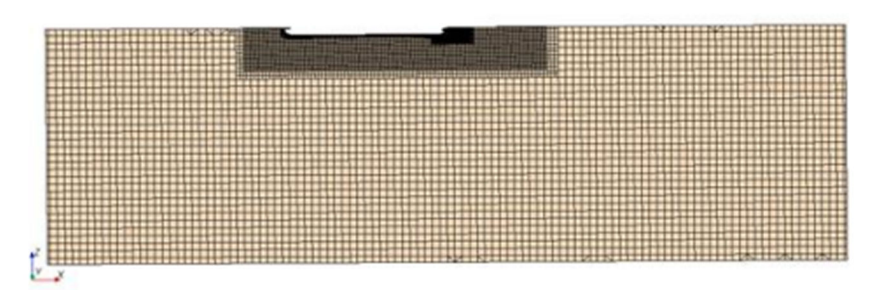

*Ilustración 5. Diagrama de configuración de la rejilla del casco* 

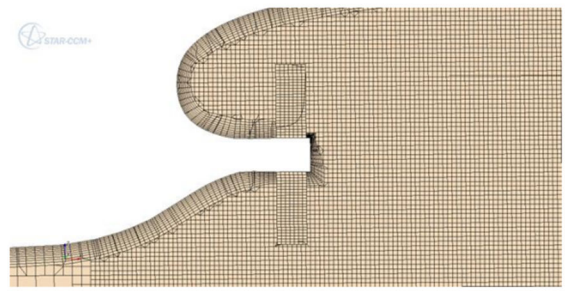

*Ilustración 6. Malla en popa y hélice.* 

## *Método de simulación del movimiento*

Al simular el movimiento del barco, debido a que el movimiento del barco real es demasiado complicado, se simplificará el movimiento del barco simulado. Para los seis grados de libertad de un barco, para este fin solo se analiza el movimiento bidimensional, es decir, se omite el movimiento de balanceo, cabeceo, oscilación y guiñada, esto se debe a que el máximo ángulo de balanceo es de aproximadamente 4 grados, el ángulo de cabeceo máximo es de aproximadamente 1 grado y la distancia máxima hacia arriba y hacia abajo es de aproximadamente 1 km en el movimiento de giro del barco simulado en esta regla, por lo que se omite aquí.

En cuanto a la resistencia de los barcos a la formación de olas, dado que lleva demasiado tiempo calcular la superficie libre del líquido y la influencia de la superficie libre del líquido en una hélice es pequeña, el cálculo de la superficie libre del líquido también se omite en este documento.

El movimiento de giro de un barco se puede describir aproximadamente por el ángulo de deriva y la rotación, respectivamente. El ángulo de deriva se refiere en la que la dirección de proa del barco es diferente de la línea que conecta la proa y la popa porque el momento de la proa y la popa se equilibra durante la navegación del barco, y el ángulo causado por esto se llama el ángulo de deriva. La rotación se refiere a la velocidad angular de rotación

# Vol.6 No.4 (2022): Journal Scientific Investigar ISSN: 2588–0659 https://doi.org/10.56048/MQR20225.6.4.2022.746-770

generada por el barco durante el movimiento de giro, y el fulcro del giro del barco que se usa en este documento es 1/3 frente a la proa, y el fulcro no se calcula por separado. En términos generales, la simulación del movimiento de giro del barco puede obtener el equilibrio de fuerzas del barco a través del cálculo, para obtener información como la velocidad de avance del barco, la velocidad angular de rotación, el fulcro de rotación, etc.

La precisión consume una gran cantidad de cálculos y si la precisión no se puede controlar hasta cierto punto, el error en la simulación se acumulará con el tiempo, lo que hará que el resultado final no sea confiable. Dado que el objetivo de este artículo se centra en el cambio de rendimiento de la hélice causado por la interacción entre el campo de flujo de popa y la hélice cuando el barco está maniobrando, no en la fuerza y el desplazamiento del barco, en este caso se utilizará la trayectoria de giro conocida del barco como base para la simulación.

La simulación de este movimiento de utiliza los datos de prueba proporcionados por Taiwan International Shipbuilding Co., Ltd., y su trayectoria de rotonda se muestra en la Ilustración 7. La información incluye la posición del barco por segundo, la velocidad y el ángulo de deriva del barco en ese momento, etc., un total de 853 registros. En esta simulación, se supone que la trayectoria del barco por segundo es un pequeño segmento en un círculo perfecto.

En la simulación real, se trata de calcular el centro de curvatura de cada sección como el centro de rotación del barco en ese momento, y luego hacer coincidir la velocidad del barco y el ángulo de deriva en ese momento, y usar el método "Marco de referencia móvil para convertir el dominio de cálculo. La velocidad de cada punto se suma a la velocidad de rotación calculada como la velocidad real al calcular el flujo viscoso. En este artículo, la velocidad sin sumar la velocidad de rotación se llama Velocidad, y la velocidad después de sumar la velocidad de rotación se llama Velocidad relativa. Las fórmulas para calcular el centro de curvatura y el radio son las siguientes:

> Centro de curvatura:  $\alpha = x - \frac{y'(1+y'^2)}{y''}$ ,  $\beta = y + \frac{(1+y'^2)}{y''}$ Radio de curvatura:  $R = \frac{(1+y'^2)^{3/2}}{x''}$  $y''$ *Ecuación 11*

*Vol.6-N° 4, 2022, pp. 746-770 Journal Scientific MQRInvestigar 756*

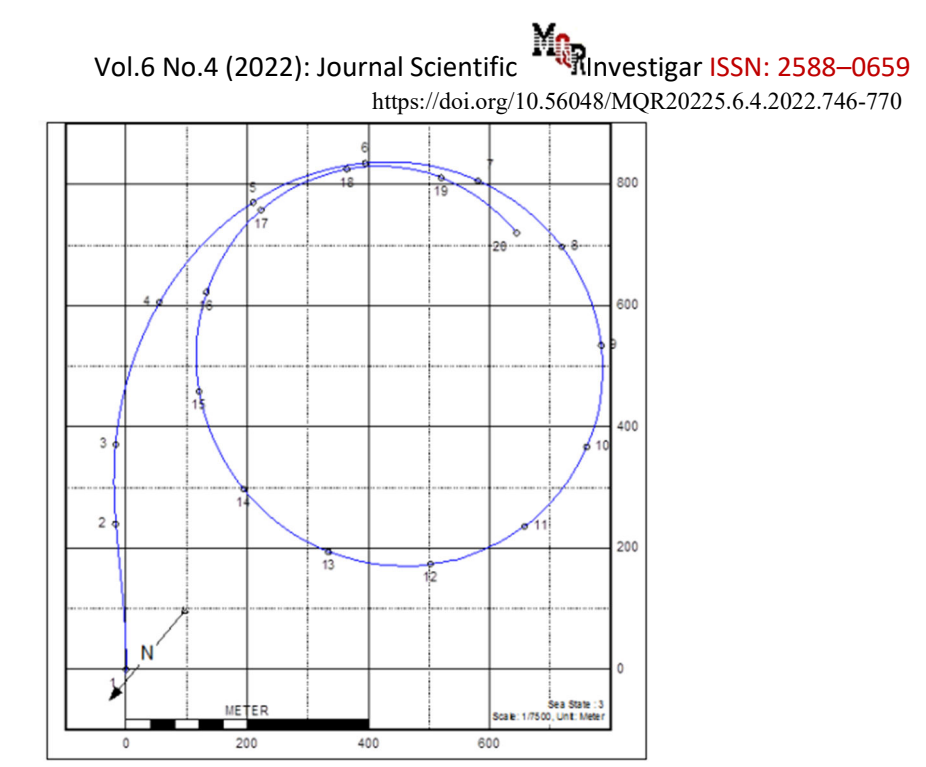

*Ilustración 7. Trayectoria de giro del casco utilizada en el cálculo de la simulación.* 

## **Resultados**

Para la generación de resultados entrará el cálculo final del movimiento giratorio y el movimiento Zig-zag y su análisis. En el movimiento giratorio, debido a los diferentes métodos de cálculo, habrá una idealidad cuasi estática.

#### **Resultado del cálculo y análisis del movimiento de giro del barco**

Al simular el movimiento de giro de un barco, dado que el proceso de simulación es un fenómeno inestable, para no desperdiciar demasiado los recursos, primero se calculará el barco desnudo y se discutirá el número de pasos de cálculo, mientras que para la hélice la parte de la fuerza del cuerpo, se utilizará un método no estacionario aproximado para resolver la fuerza del cuerpo de la hélice y, finalmente, compararlo con el resultado no estacionario.

#### *Simulación del movimiento cíclico de un barco desnudo*

Dentro de la metodología, simulamos el movimiento circular del barco desnudo y encontramos que hay un vórtice relativamente grande en el área de la popa. En esta sección, agregaremos el cálculo del acoplamiento entre la hélice y el casco para ver si el vórtice afecta el rendimiento de la hélice.

Antes de la simulación, dado que el cálculo del acoplamiento entre la hélice y el casco requiere mucho tiempo, aquí intentaremos utilizar el método semiestacionario para resolverlo. La sección se considera directamente como que la paleta fluye hacia el flujo e itera interactivamente en el mismo paso de tiempo, y se cortan 10 puntos equidistantes de toda la ruta para el cálculo. La Ilustración 8 es el punto calculado.

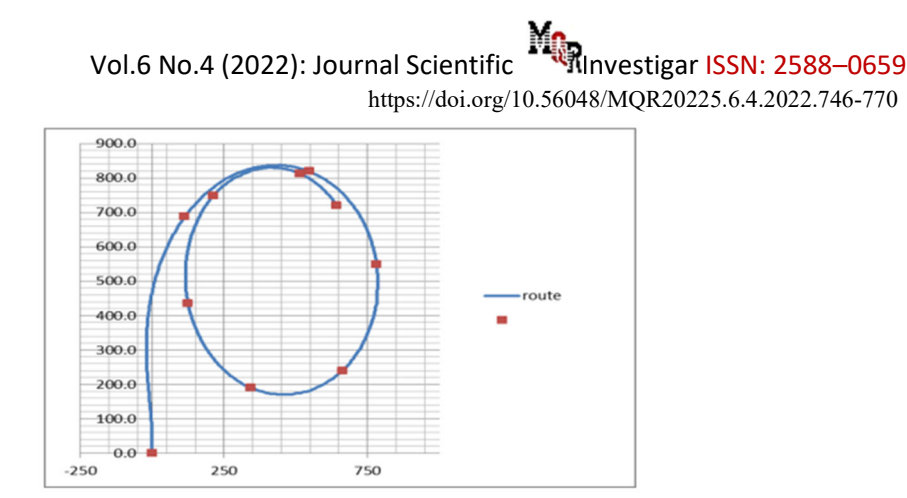

*Ilustración 8. Puntos para cálculos de hélice.* 

Primero analizamos y calculamos el flujo de entrada de la hélice en cada punto con  $\vec{J}$ = *0.5~0.9*. La Ilustración 9 y la Ilustración 10 son el flujo de entrada de la hélice capturado en la popa del barco. Se puede observar que el flujo de entrada en la dirección axial  $U_x$  es rotando.

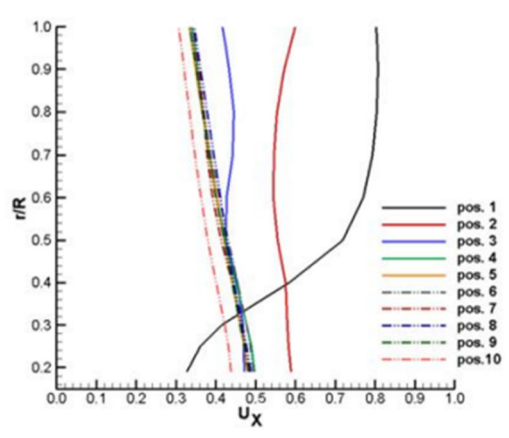

*Ilustración 9. Flujo de entrada axial de la hélice en cada punto de cálculo del movimiento orbital.* 

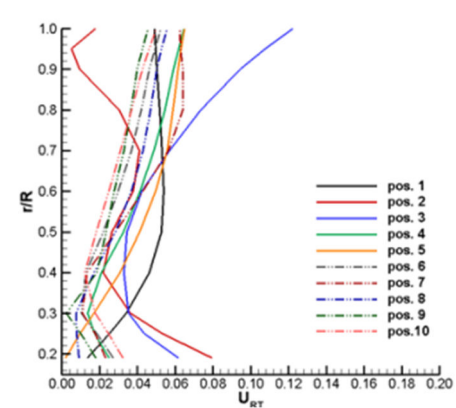

*Ilustración 10. Entradas compuestas tangencial y radial de la hélice en cada punto de cálculo del movimiento orbital.* 

Vol.6 No.4 (2022): Journal Scientific Investigar ISSN: 2588–0659 https://doi.org/10.56048/MQR20225.6.4.2022.746-770

Hay un efecto de capa límite obvio al principio, pero gradualmente tiende a ser lineal después de que comienza el giro.  $U_{RT}$  representa la velocidad compuesta de la dirección radial y la dirección de rotación, y debido al cálculo del flujo potencial, la velocidad se promedia en la dirección circunferencial, de modo que aquí la velocidad promedio es menor que *0.1*.

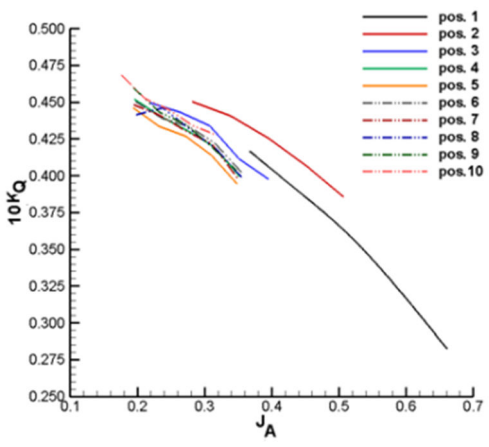

*Ilustración 11. Distribución de par de cada punto aproximado del movimiento giratorio* 

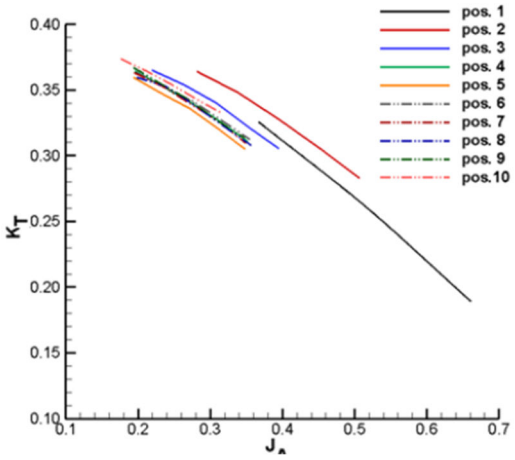

*Ilustración 12. Distribución de empuje en el cálculo aproximado del movimiento giratorio.* 

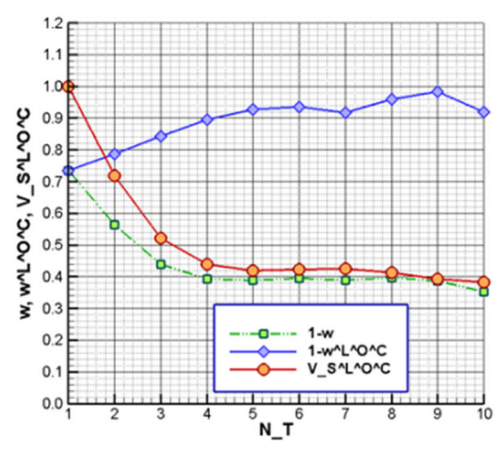

*Ilustración 13. Coeficientes de flujo de cálculo de movimiento giratrio.* 

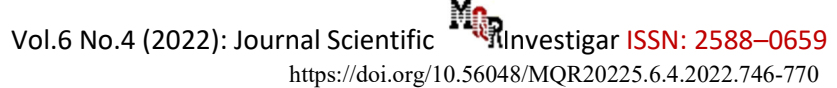

<sup>1</sup> El campo de velocidad en la figura es el campo de flujo más la velocidad relativa del movimiento del barco.

La Ilustración 11 y la Ilustración 12 muestran la variación del empuje y torque de la hélice con J<sub>A</sub>, donde J<sub>A</sub> = J<sub>S</sub>(1 – *w*), se puede encontrar que bajo diferentes condiciones de entrada, el coeficiente de empuje  $K_T$  y el coeficiente de torque  $K_\theta$  se superponen en la misma línea.

Esto indica que la hélice mantiene el mismo rendimiento durante el movimiento giratorio incluso teniendo en cuenta el error calculado. La Ilustración 13 muestra el coeficiente de seguimiento efectivo. La línea verde representa el coeficiente de seguimiento relativo a la velocidad inicial del barco, la línea azul representa el coeficiente de seguimiento relativo a la velocidad actual del barco y la línea naranja representa la velocidad actual del barco. Es el grado de caída de velocidad en el movimiento de maniobra del buque. Podemos encontrar que la línea verde disminuye como esperábamos a medida que el barco acelera, pero la línea azul aumenta gradualmente con el giro, y aquí también encontramos el mismo fenómeno que el cálculo anterior del ángulo de deriva neto, y también es la entrada lateral en el giro del barco que compensa la zona de baja velocidad en la cara de la hélice.

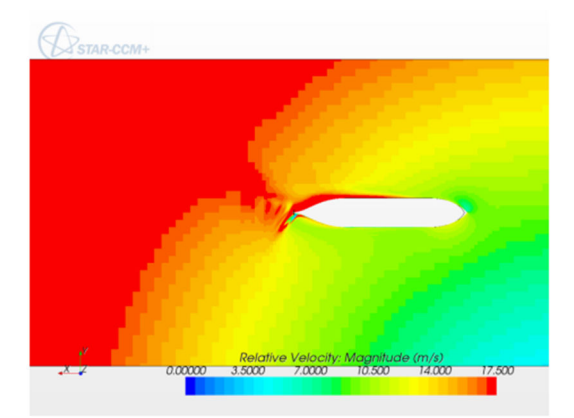

*Ilustración 14. Campo de velocidad después del cálculo iterativo del movimiento giratorio aproximado t=0.<sup>1</sup>*

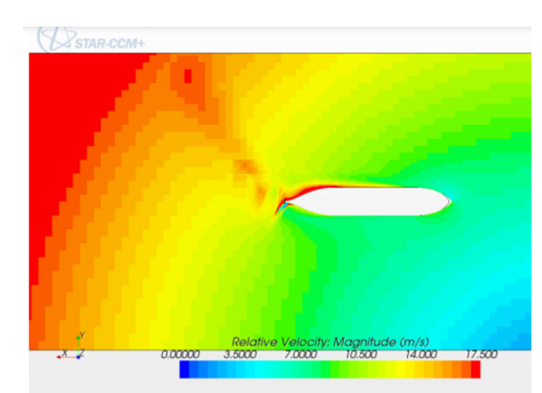

*Ilustración 15. Campo de velocidad después del cálculo iterativo del movimiento aproximado t=100* 

<sup>&</sup>lt;sup>1</sup> El campo de velocidad en la figura es el campo de flujo más la velocidad relativa del movimiento del barco.

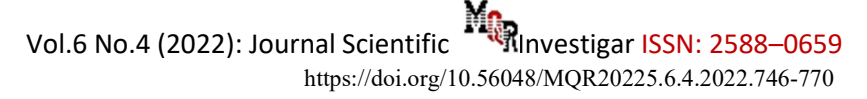

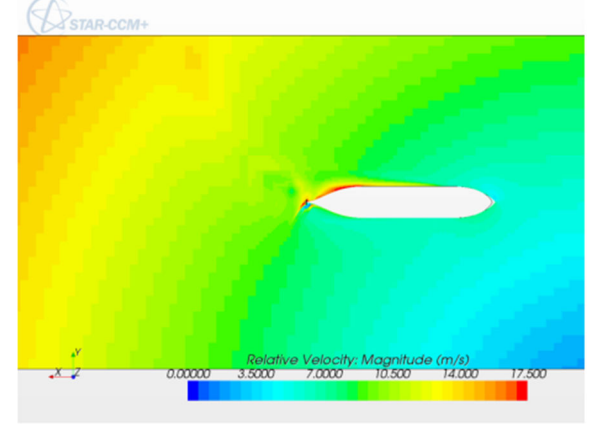

*Ilustración 16. t=200* 

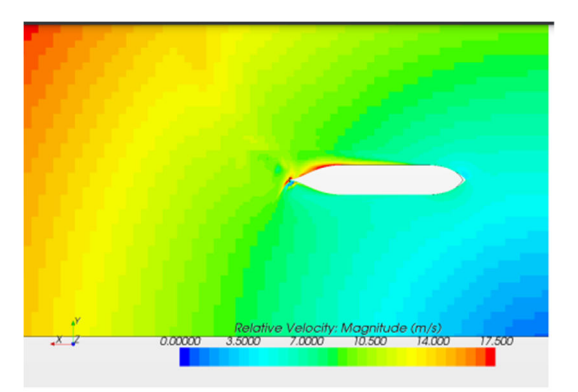

*Ilustración 17. t= 300* 

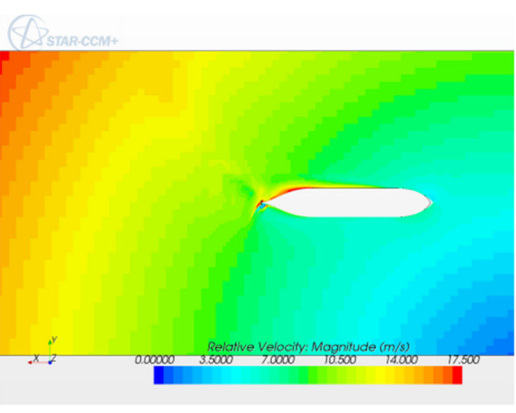

*Ilustración 18. t= 400.* 

Al realizar una simulación inestable aproximada, establecemos los pasos de iteración de flujo potencial y flujo viscoso en 500, un total de 5 iteraciones, y se tarda aproximadamente dos días en completar el cálculo (excluyendo el cálculo de la ruta). La Ilustración 14 a la Ilustración 18 son el campo de flujo del barco, que produce un campo de flujo anormal opuesto a la dirección de rotación del barco detrás de la hélice (el mapa de contorno de círculos concéntricos es la velocidad de rotación instantánea del barco).

Para esta sección se usa un cálculo no estacionario aproximado para la interacción entre el casco y la hélice. En esta sección, la fuerza del cuerpo de la hélice se coloca realmente en cada paso de tiempo, y el número de pasos en cada paso de tiempo se extiende de 20 pasos a 100 pasos, mientras que el recálculo del flujo potencial y el flujo viscoso se reduce de 500 pasos a 50 pasos, lo que puede controlar aproximadamente el valor residual en  $10^{-2}$ . De acuerdo con esta configuración, se requieren un total de 100 × 853 iteraciones, y se tarda aproximadamente ocho días en calcular la ruta completa con una computadora con CPU de ocho núcleos.

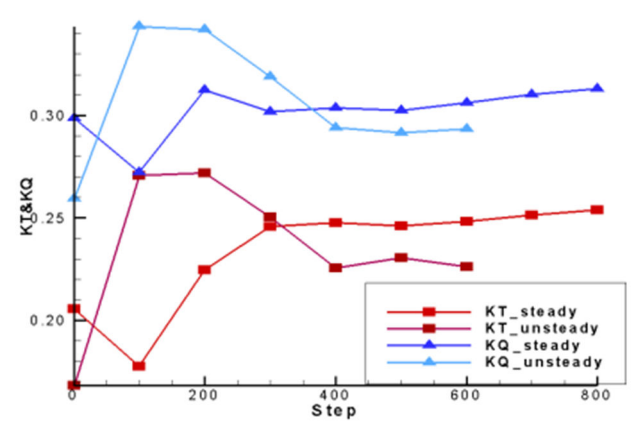

*Ilustración 19. Comparación del par de empuje* 

La Ilustración 19 muestra la comparación del par de empuje de la hélice cuando  $I_s = 0.7$ y cuando las condiciones aproximadas de inestabilidad, los valores y las tendencias antes de que el movimiento giratorio no sea estable son bastante diferentes, presumiblemente porque la inestabilidad aproximada se agregó repentinamente en el cálculo.

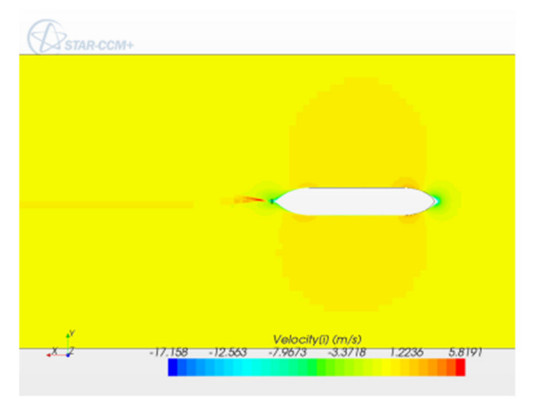

*Ilustración 20. Campo de velocidad axial después del cálculo no estacionario (t=0)* 

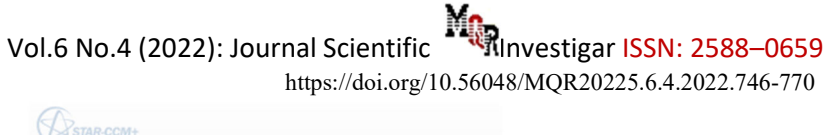

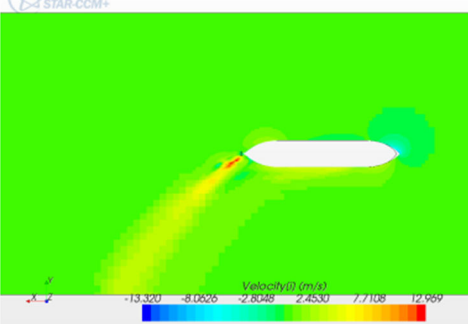

*Ilustración 21. Campo de velocidad axial después del cálculo no estacionario t=100* 

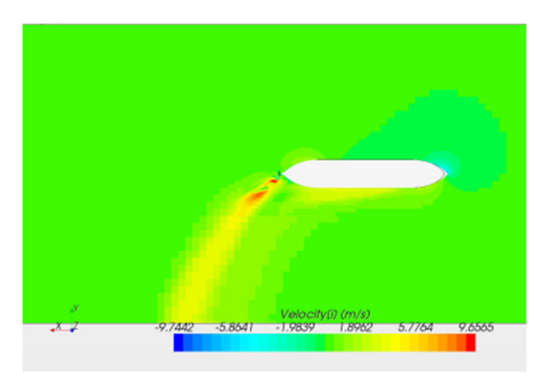

*Ilustración 22. Campo de velocidad axial después del cálculo no estacionario t=200* 

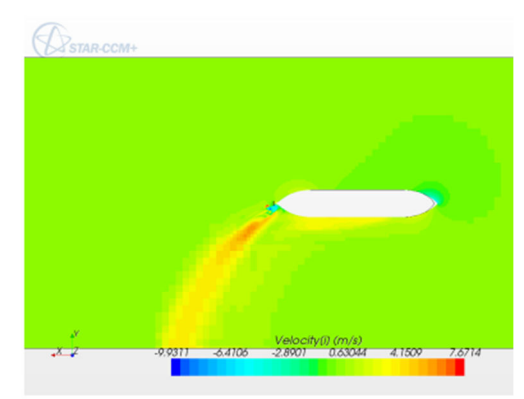

*Ilustración 23. Campo de velocidad axial después del cálculo no estacionario t=300* 

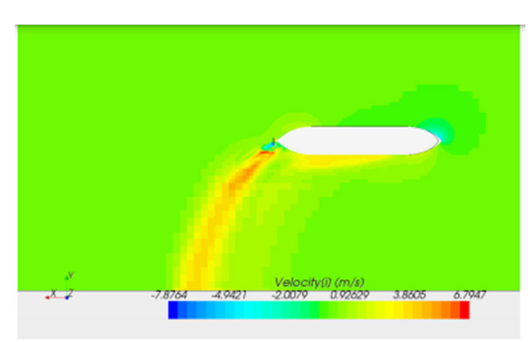

*Ilustración 24. Campo de velocidad axial después del cálculo no estacionario t=400* 

La fuerza del cuerpo de la hélice hace que la simulación no pueda considerar correctamente el cambio del elemento de tiempo en el flujo viscoso, lo que conduce a resultados de simulación erróneos. Las Ilustración 20 a la Ilustración 24 muestran el

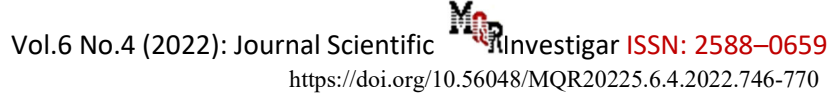

campo de flujo del barco, y se puede encontrar que el campo de flujo anormal causado por el cálculo inestable aproximado ha desaparecido.

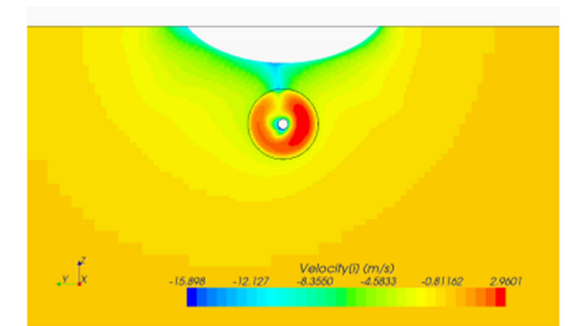

*Ilustración 25. Campo de velocidad axial tras cálculo no estacionario (t=0)* 

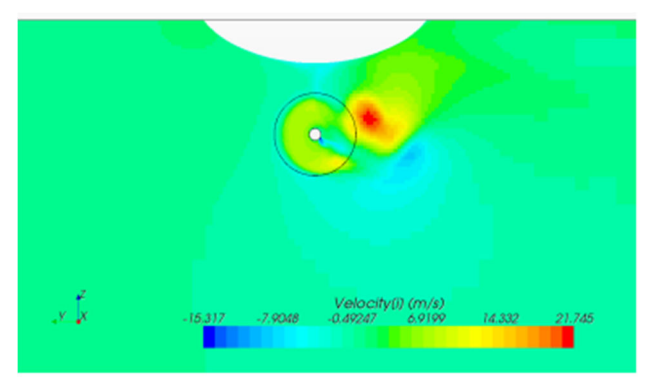

*Ilustración 26. Campo de velocidad axial tras cálculo no estacionario (t=100)* 

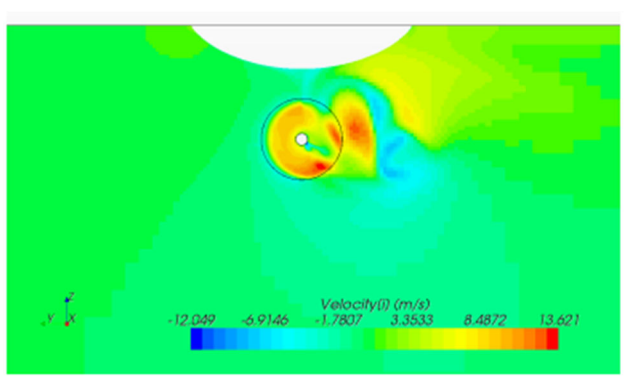

*Ilustración 27. Campo de velocidad axial tras cálculo no estacionario (t=200)* 

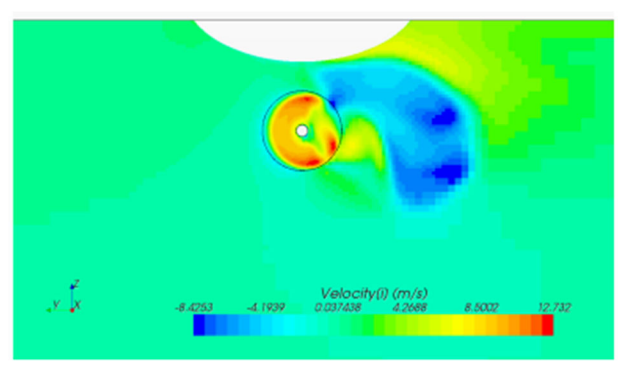

*Ilustración 28. Campo de velocidad axial tras cálculo no estacionario (t=300)* 

 $\circledcirc$ 

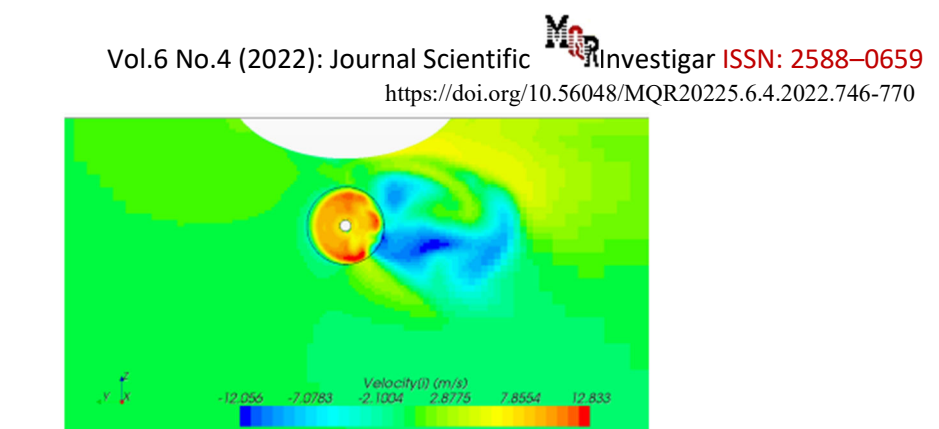

*Ilustración 29. Campo de velocidad axial tras cálculo no estacionario (t=400)* 

Las Ilustración 25 a la Ilustración 29 son los campos de flujo en el plano de la hélice. Se puede observar la gran corriente de Foucault mencionada en los capítulos anteriores, y la velocidad en el disco de la hélice se ve afectada por la corriente de Foucault y se vuelve desigual.

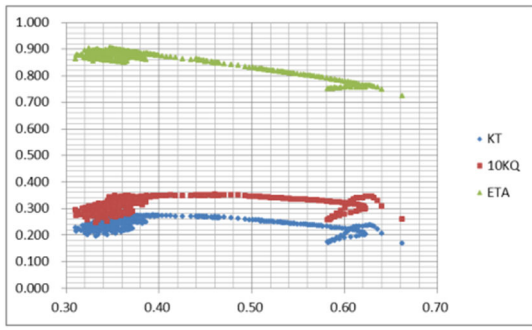

*Ilustración 30. Diagrama de distribución de par de empuje del cálculo inestable.* 

La Ilustración 30 muestra el empuje. Se puede ver que la hélice tiene el mismo rendimiento.

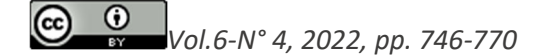

# Vol.6 No.4 (2022): Journal Scientific **INVESTIGARY ISSN: 2588-0659** https://doi.org/10.56048/MQR20225.6.4.2022.698-716

### **Resultados computacionales y análisis del movimiento en zig-zag**

Dado que los resultados de la simulación no estacionaria en el punto anterior no son ideales, el estado del campo de flujo no estacionario no se puede simular verdaderamente y ocurrirán fenómenos de campo de flujo anormales, por lo que el campo de flujo no estacionario aproximado se descartará en la simulación en zig-zag.

El método de cálculo de Zig-zag es básicamente el mismo que el de giro, la diferencia está solo en la selección de trayectoria y los múltiples puntos de inflexión causados por girar de 10 grados de timón izquierdo a 10 grados de timón derecho, como se muestra en la Ilustración 31.

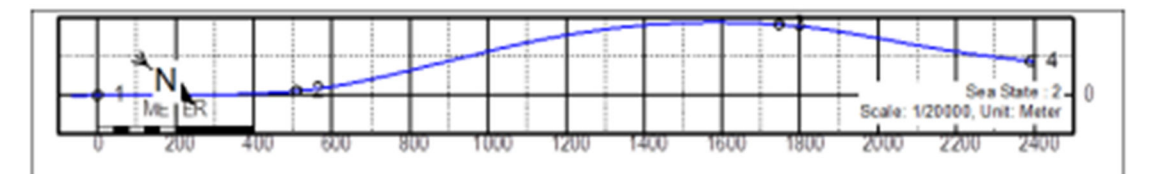

*Ilustración 31. Zig-zag (proporcionado por CSBC)*

1 es el punto de inicio de la prueba, y el timón se gira 10 grados hacia la izquierdo; 2 es cuando el barco se desvía del rumbo original 10 grados, y el timón se gira 10 grados hacia el derecho; 3 es cuando el barco se desvía del rumbo original, gira el timón a 10 grados a lado derecho y luego 10 grados a la izquierdo 4. La prueba finaliza cuando el barco se desvía del rumbo original 10 grados nuevamente.

El número de pasos de iteración para cada paso de tiempo es 100 pasos, y los pasos de iteración para flujo potencial y flujo viscoso son 50 pasos. Sin embargo, dado que la longitud total de la ruta de zig-zag es más corta que la ruta de giro, esta configuración solo necesita iterarse  $100 \times 183$  veces.

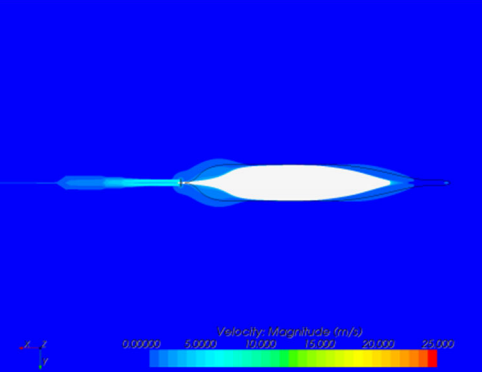

*Ilustración 32 Campo de velocidad para cálculo no estacionario (t=0) (punto 1)*

Vol.6 No.4 (2022): Journal Scientific **IME** Investigar ISSN: 2588–0659 https://doi.org/10.56048/MQR20225.6.4.2022.698-716

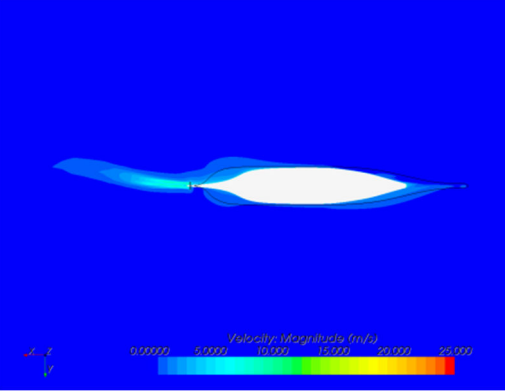

*Ilustración 33. Campo de velocidad para cálculo no estacionario (t=38) (punto 2)*

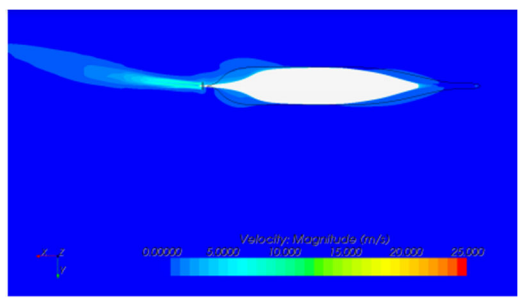

*Ilustración 34. ampo de velocidad para cálculo no estacionario (t=90)*

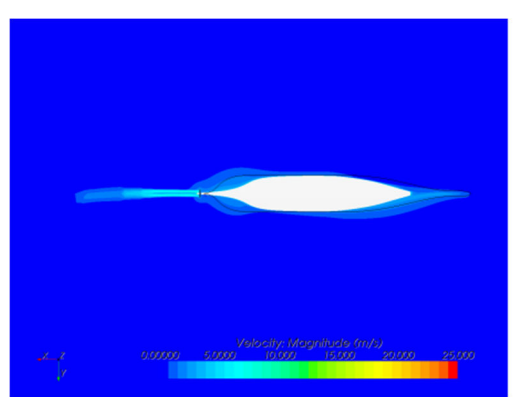

*Ilustración 35.Campo de velocidad para cálculo no estacionario (t=133) (punto 3)*

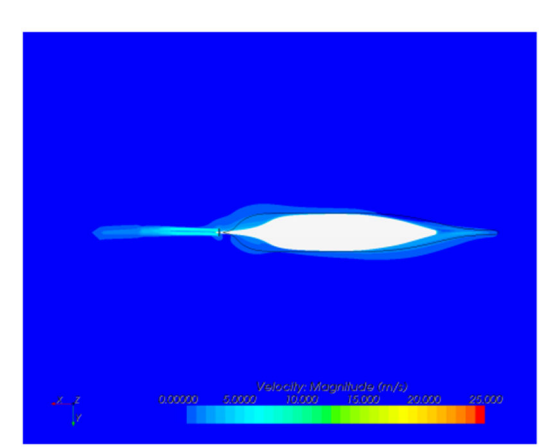

*Ilustración 36. Campo de velocidad para cálculo no estacionario (t=182) (punto 4)*

Vol.6 No.4 (2022): Journal Scientific **INVESTIGARY ISSN: 2588-0659** https://doi.org/10.56048/MQR20225.6.4.2022.698-716

Las Ilustración 32 a la Ilustración 36 muestran el campo de flujo del barco causado por la interacción entre el zig-zag y la hélice.

El campo de flujo plano de la hélice es mucho más estable y apenas provoca el vórtice de popa, que puede ser causado por varios factores. Uno es la diferencia en el ángulo de deriva entre los dos, que puede ser de hasta 40 grados en movimiento giratorio, pero en la prueba de zig-zag, el ángulo de deriva máximo es de solo 6 a 7 grados.

No colocar el timón en el campo de flujo calculado puede ser otro factor que hace que el campo sea estable, porque la principal fuerza impulsora del movimiento en zig-zag del barco es el cambio de presión en el timón, pero el factor del timón se ignora.

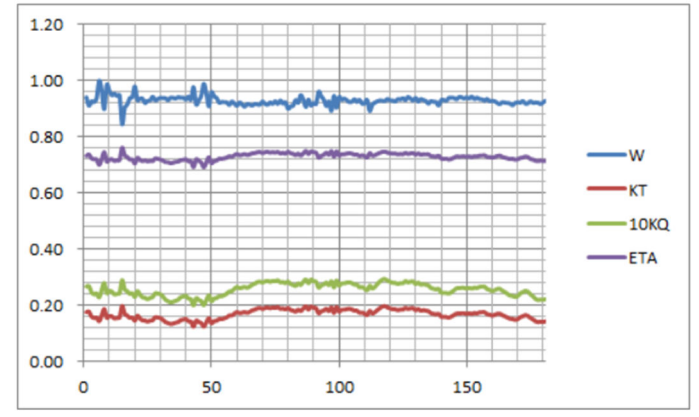

*Ilustración 37. Diagrama de distribución del empuje, el par, la eficiencia y el coeficiente de seguimiento obtenido a partir de los cálculos de movimiento en zig-zag a lo largo del tiempo.*

La Ilustración 37 es el diagrama de distribución del par de empuje y el coeficiente de trayectoria a lo largo del tiempo. Se puede encontrar que debido a que el flujo de entrada es estable, ni el par de empuje ni el coeficiente de trayectoria cambian mucho.

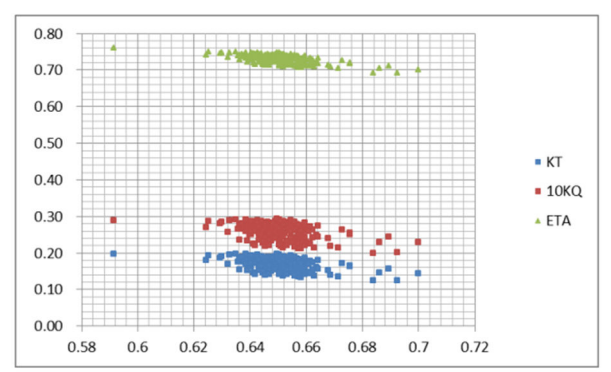

*Ilustración 38. El diagrama de distribución del par de empuje y J*@ *obtenido a partir del cálculo del movimiento en zig-zag.*

La Ilustración 38 es el diagrama de distribución del par de empuje y  $J_A$ . Aunque hay pocos J<sub>A</sub> como referencia, todavía se puede encontrar que el rendimiento de la hélice vuelve a una curva durante el mismo movimiento circular.

## **Discusión**

- Se ha logrado estableces preliminarmente un conjunto de métodos para simular los movimientos de maniobra de un barco utilizando STAR-CCM+, también se lleva a cabo el cálculo interactivo de "hélice y casco", y los resultados del cálculo también están en línea con los fenómenos físicos
- Se han obtenido buenos resultados en la simulación de la prueba del ángulo de deriva y se ha establecido un conjunto de cuadrículas para las simulaciones posteriores
- Se puede encontrar que el desempeño de la hélice no está lejos del desempeño en el flujo estacionario (experimento único) sin importar en el movimiento giratorio o la prueba en zig-zag.
- Los resultados de la prueba simulada en zig-zag son relativamente estables En comparación con el campo de flujo de movimiento giratorio, y el rendimiento de la hélice no es demasiado grande en toda la prueba, hay grandes cambios, esto de debe al hecho de que el timón no se consideró en las simulaciones del documento.

# **Bibliografía**

- 1 . Heras R. El sistema propulsivo del buque: las hélices marinas y el fenómeno de la cavitación Barcelona; 2013.
- 2 . Álvarez A. Hélices y timones de maniobra. [Online].; 2015 [cited 2022. Available from:
- https://riull.ull.es/xmlui/bitstream/handle/915/1237/Helices+y+timones+de+manio bra.pdf;jsessionid=9878F81DBD617A09DF6F8020DDC0B32A?sequence=1.
- 3 Schetz J, Favin S. Numerical solution for the near wake of a body with Propeller.
- . Journal of Hydronautics. 1977; 11(4): p. 136-141.
- 4 Kerwin J, D K, Black S, Digg J. A Coupled-Viscous/Potential Flow Design
- . Method foe Wake-Adapted, Multi-Stage, Ducted Propulsors: SNAME Trans; 1994.
- 5 Sheg Z, Liu Y. Principios del barco Jiaotong S, editor.: University Press; 2004.
- .

.

- 6 . Mora X. LAS ECUACIONES DE NAVIER-STOKES. Mètode Science Studies Journal. 2017.
- 7 Cea L, Vázquez E, Puertas J. El método de volúmenes finitos aplicado a
- . problemas de ingeniería fluvial y costera. La Gaceta de la RSME. 2009; 12(1).
- 8 Jaramillo J, Cárdenas A. NUMERO DE REYNOLDS. CORPORACIÓN
- . UNIVERSITARIA MINUTO DE DIOS. 2015.
- 9 Cánovas J. Transformada de Laplace y sus aplicaciones a las ecuaciones
- . diferenciales. [Online].; 2008 [cited 2022. Available from: https://www.dmae.upct.es/~jose/varcomp/ctrans.pdf.
- 1 Hsin C. Development and Analysis of Panel Methods for Propellers in Unsteady
- $\theta$ Flow. Department of Ocean Engineering, M.I.T. 1990.

# Vol.6 No.4 (2022): Journal Scientific **IME** Investigar ISSN: 2588–0659 https://doi.org/10.56048/MQR20225.6.4.2022.698-716

- 1 Hsin C. Application of the Panel Method to the Design of Two Dimensional Foil
- 1 Section. Journal of the Society of Naval Architecture and Marine Engineers. 2004;
- . 13(2).

**Conflicto de intereses:**  Los autores declaran que no existe conflicto de interés posible. **Financiamiento:**  No existió asistencia financiera de partes externas al presente artículo. **Agradecimiento:**  N/A **Nota:**  El artículo no es producto de una publicación anterior, proyecto, etc.